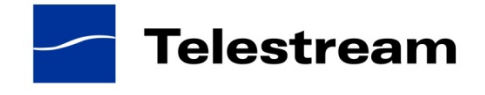

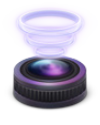

# **Wirecast 4.3 Release Notes**

### *System Requirements*

#### **Mac OS X**

- Mac OS X 10.6 or later, including Mountain Lion
- Intel-based Mac
- Minimum 2GB RAM
- QuickTime 7 or higher
- 200 MB hard drive (for install)
- Hard drive space for recording to disk
- A Quartz Extreme capable graphics card
- Intel Core Duo is required for HDV decoding
- QTSS/DSS 4.1.3 or later is needed for automatic "announce" unicasting
- A supported GPU is required for Core Image and GPU video compression acceleration
- Flash streaming on Mac requires Intel-based processor
- Sufficient upload speed (500k for low quality, 1.0 MB for quality good and 2.0 MB for HD)
- Note: There is a memory leak in Intel HD Graphics 4000 drivers on Mac OSX 10.8.2. This affects newer Mac Minis, MacBook Airs and 13 inch MacBooks that contain the Intel HD Graphics 4000 graphics card and no secondary graphics card. Upgrading to OSX 10.8.3 resolves this issue.

#### **Windows**

- Windows 7 processor: 2.3 GHz dual core
- 32- or 64-bit, 2 GB RAM, or
- Windows Vista processor: 2.3 GHz dual core
- 32-bit (x86), 2 GB RAM, or
- Windows XP, SP2 processor: 2.1 GHz
- 32-bit (x86), 1 GB RAM
- QuickTime 7.5
- 200 MB hard drive (for install)
- Hard drive space for recording to disk
- 256 MB PCI-Express graphics card with 3D acceleration (GeForce or Radeon class card recommended)
- Microsoft® DirectX 9.0c
- Sufficient upload speed (500k for low quality, 1.0 MB for good quality and 2.0 MB for HD)

#### **Desktop Presenter**

• Please use Desktop Presenter 2.0.4 with Wirecast 4.3. Desktop Presenter is included as a part of Wirecast 4.3 and is also available as a separate download.

## **Wirecast 4.3 Fixes and Enhancements**

- **New! Live thumbnail icons in the shot editor.** (Mac OS X & Windows)
- New! Countdown clock for pre-recorded media. (Mac  $OS \times 8$  Windows)
- New! Enhanced Teradek plugin allows Cube, Brik and Bond users to import live HD video to Wirecast. (Windows)
- The user can stop a broadcast and the Virtual Camera output will continue. (Mac  $OS \times 8$  Windows)
- Cocoa framework is now used to render controls. Users can revert back to using Carbon in preferences. (Mac OS X)
- Virtual microphone installs by default on every version of Mountain Lion except 10.8.3 that has an issue where user mode audio drivers no longer work. The issue will be resolved in 10.8.4. (Mac OS X)
- Fixed an issue with video freezing after starting and stopping QuickTime recording multiple times during a broadcast. (Mac OS X & Windows).
- Fixed a problem where selecting a shot in one layer restarts playback of file assets in another live shot on another layer. (Mac OS X & Windows)
- Fixed a problem where stopping a concurrent broadcast causes the remaining broadcast(s) to briefly stutter. (Mac OS X & Windows)
- Fixed a crash when accessing Broadcast Settings with WM9 Record to Disk configured. (Windows)
- Fixed an issue were you cannot stop Virtual Camera after editing Broadcast Settings during output. (Windows)
- Fixed a problem where audio was omitted from a recording file when virtual camera was on and virtual microphone or DirectShow audio was not enabled. (Windows)
- Fixed problem with audio popping during switching with Matrox VS4. (Windows)
- Fixed problem where Wirecast was losing connection to destination while waiting for more video or first keyframe. (Mac OS X)
- Fixed a problem where some device source information was not saved to Wirecast documents. (Mac OS X & Windows)
- Fixed a problem where continuously switching shots with Auto Live on and using the Matrox VS4 would cause a crash. (Windows)
- Fixed crash when using an un-configured palette in the Shot Editor. (Mac  $OS X$ )

#### **Known issues**

- Virtual camera displays in 4x3 aspect ratio in latest version of Google Hangouts for Mac. Google is aware of the issue and is working on a fix. (Mac OS X)
- There is a memory leak in Intel HD Graphics 4000 drivers on Mac OSX 10.8.2. This affects newer Mac Minis, MacBook Airs and 13 inch MacBooks that contain the Intel HD Graphics 4000 graphics card and no secondary graphics card. Upgrading to OSX 10.8.3 resolves this issue. (Mac OS X)
- Virtual Camera Out is currently not working with Skype 6.2. Skype has acknowledged the issue and is working on a fix, read more about it [here.](https://jira.skype.com/browse/SCW-3881) In the meantime use Skype version 6.0 (download at oldapps.com). (Mac OS X and Windows)
- There is a bug in Mac OS 10.8 that can prevent Wirecast from starting. If you are running Mac OS 10.8, please upgrade to 10.8.3 before installing Wirecast. (Mac OS X)
- Documents that include use of the Virtual Camera Out feature cannot be opened in versions prior to 4.2.4 of Wirecast, so please back up your documents before using the Virtual Camera Out feature. (Mac OS X & Windows)
- The Matrox MPEG-2 I-frame and 3ivx MPEG-4 QuickTime Components (codecs) may have older, incompatible versions that prevent Wirecast from launching on Mac OS 10.8, please remove these components or update to the latest versions which are compatible with your OS. (Mac OS X)
- Wirecast can't authenticate against the YouTube destination. (Windows  $XP$ )